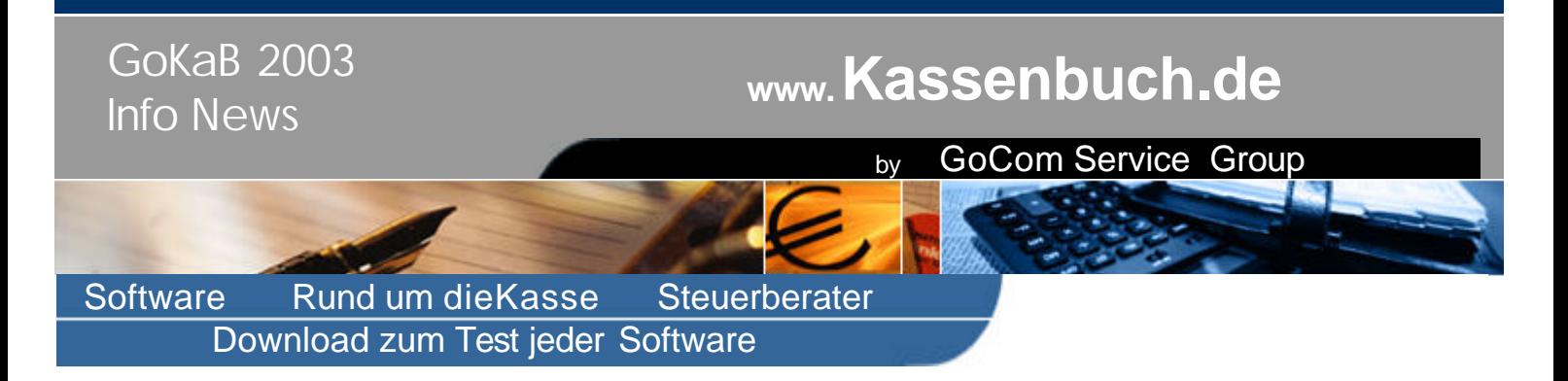

## **Mit unserer Software können Sie supereinfach Ihr Kassenbuch, Ihr Bankbuch oder Ihre Finanzbuchhaltung erstellen ! Holen Sie sich Ihr Kassenbuch auf den PC!**

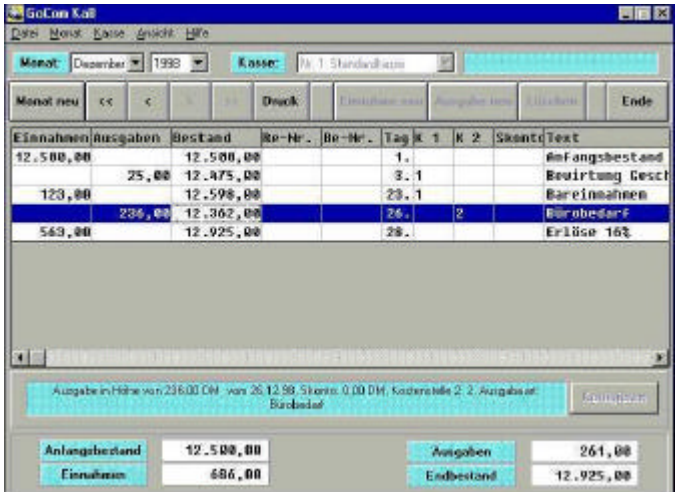

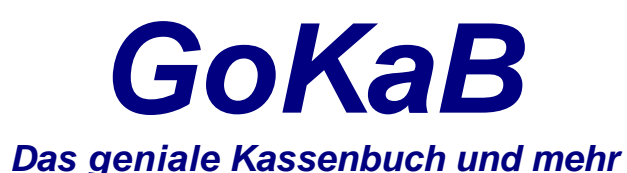

Sie investieren 50Euro, den mehr kostet unser elektronisches Kassenbuch nicht, und Sie sparen viel Zeit und Geld. Ihr Steuerberater wird sich freuen!

- 1. Auch als Laie in Sachen Buchhaltung kontieren Sie Ihre Belege SCHNELL und KORREKT
- 2. Sie sortieren IhreBelege nicht, sondern geben alle hintereinander ein. Den Rest tutGoKaB für Sie.
- 3. Sie haben ein Programm gekauft, dass automatische mit D ATEV, Simba, Wago, Agenda, BAP und anderen zusammenarbeitet. Ihr Steuerberater freut sich über Ihre Vorarbeit.
- 4. Sie können jegliche Kontenrahmen eingeben und verwenden. EINMAL eingerichtet, brauchen Sie sich über die Kontierung keine Gedanken mehr zu machen.
- 5. Oder erstellen Sie Ihre gesamte Finanzbuchhaltung , auch doppelte Buchführung inkl. Bank über unsere Software. Deshalb bieten wir Ihnen selbstverständlich auch ein Bankmodul an. Mit diesem könnenSie Ihre Bank(en) verwalten und mit in das Gesamtergebnis einbeziehen.

## Verlieren Sie keine Zeit und installieren Sie direkt per Internet Download unsere Software zum Test.

GoCom Software

erhalten Sie bei Ihrem **Fachhändler** 

oder unter

http://www.Kassensoftware.de Tel.: 0180 556 1 556 (je 12c/min) Email: service@kassenbuch.de